#### PHYS 2350

## **Kinematics**

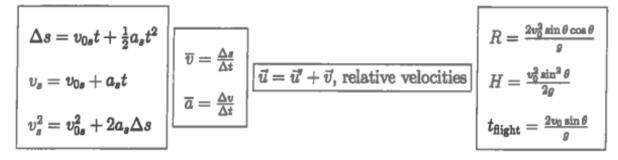

# **Dynamics**

$$\label{eq:force_force} \boxed{ \begin{aligned} \mathcal{F}_s & \leq \mu_{\pmb{s}} N \\ \mathcal{F}_k & = \mu_{\pmb{k}} N \end{aligned} } \boxed{ \begin{aligned} w & = mg, \ g = 9.8 \ m/s^2 \end{aligned} }$$

## Uniform Circular Motion

$$a_{ ext{radial}} = -rac{v_{ ext{tangent}}^2}{r} a_{ ext{tangent}} = 0$$
  $v_{ ext{radial}} = 0$   $v_{ ext{tangent}} = rac{2\pi r}{T}$   $f = rac{1}{T}$ 

## Gravitation

$$\boxed{F_g = \frac{GMm}{r^2}, \ G = 6.67 \times 10^{-11} \frac{N \cdot m^2}{kg^2}} \left[ \left( \frac{T_1}{T_2} \right)^2 = \left( \frac{a_1}{a_2} \right)^3, \ a = \text{semimajor axis}} \right[ v^2 = \frac{GM}{r}, \text{ orbits}$$

# Work and Energy

$$\boxed{W_F = F\Delta s \cos\phi} \boxed{\overline{P} = \frac{W}{t} = Fv \cos\phi} \boxed{KE_T = \frac{1}{2}mv^2} \boxed{U_g = \begin{cases} -\frac{GMm}{r} \\ mgy, \text{ if } r \approx R_e \end{cases}}$$

$$\boxed{F_x^{(\text{spring})} = -kx} \boxed{U_s = \frac{1}{2}k \left(\Delta\ell\right)^2} \boxed{KE_1 + U_{g1} + U_{s1} + W^* = KE_2 + U_{g2} + U_{s2}}$$

$$\boxed{W_g = -\Delta U_g} \boxed{W_s = -\Delta U_s} \boxed{v_{\text{esc}}^2 = \frac{2GM}{R}}$$

### PHYS 2350

## Linear Momentum

$$\left[ ec{p} = m ec{v} 
ight] \left[ ec{J} = \Delta ec{p} = \left( \sum ec{F} 
ight) \Delta t 
ight] \left[ ext{if } \sum_{ ext{ext}} F = 0, \;\; p_{ ext{initial}} = p_{ ext{final}} 
ight]$$

if elastic collision, 
$$KE_{\rm initial}=KE_{\rm final},\, \varepsilon\equiv \frac{v_2-v_1}{u_1-u_2}=1$$
 for 1-dim

$$u_1 + v_1 = u_2 + v_2$$
, for 1-dim, 2-body, elastic collisions

$$x_{\rm cm} = \frac{\sum m_i x_i}{\sum m_i}$$
,  $y_{\rm cm} = \frac{\sum m_i y_i}{\sum m_i}$  if  $\sum_{\rm ext} F = 0$  &  $p_{\rm system} = 0$ , then  $\Delta x_{\rm cm} = 0$  ( $\sum m_i x_i = \sum m_i x_i'$ )

## Rotational Motion

$$\overline{\omega} = rac{\Delta heta}{\Delta t}$$
  $\Delta heta = \omega_0 t + rac{1}{2} lpha t^2$ 

$$\overline{\alpha} = \frac{\Delta\omega}{\Delta t}$$
  $\omega = \omega_0 + \alpha t$ 

$$\omega = 2\pi f \quad \omega^2 = \omega_0^2 + 2\alpha \Delta \theta$$

$$egin{aligned} a_{ ext{radial}} &= -r\omega^2 \ & lpha_{ ext{tangent}} &= rlpha \ & \Rightarrow & v_{ ext{tangent}} &= r\omega \ & \Delta s &= r\Delta heta \end{aligned}$$

$$au = \left\{egin{array}{l} rF\sinlpha \ rF_\perp \ r_\perp F \end{array}
ight.$$

$$egin{aligned} \sum au = rac{\Delta L}{\Delta t} & L = r p \sin \phi = r_{\perp} p \end{aligned} \ & ext{if } \sum_{ ext{ext}} au = 0, \ L_{ ext{initial}} = L_{ ext{final}} \end{aligned}$$

rigid rotator about O', O' is stat. pt. or c.m.

$$T = I_{O'} lpha$$
  $L = I_{O'} \omega$  :  $W = W_{F ext{ on } O'}^{ ext{(peeudo)}} + W_{R ext{ about } O'}$   $KE = KE_{T ext{ of } O'} + KE_{R ext{ about } O'}$ 

 $W_R = \tau \Delta \theta \cos \phi$  $P = \tau \omega \cos \phi$  $KE_R = \frac{1}{2}I\omega^2$ 

$$I = \sum mr_{\perp}^2$$
  $I_{\text{loop}} = mr^2$   $I_{\text{loop}} = I_{\text{cm}}^2$   $I_{\text{cylinder}} = \frac{1}{2}mr^2$   $I_{\text{center rod}} = \frac{1}{12}m\ell^2$   $I_{\text{sphere}} = \frac{2}{5}mr^2$ 

$$I_{
m loop} = mr^2$$
  $I_{
m cylinder} = rac{1}{2}mr^2$   $I_{
m cylinder} = rac{2}{2}mr^2$ 

$$a_{
m cm} = r lpha$$
 rolling, no  $ho = v_{
m cm} = r \omega$  slipping  $\Delta s_{
m cm} = r \Delta heta$ 

#### PHYS 2350

## Fluids

$$\overline{\rho} = \frac{m}{V} \left[ \rho_{\text{water}} = 1000 \ kg/m^3 \right] SG = \frac{\rho}{\rho_w} \left[ P = \frac{F_{\perp}}{A} \right] \Delta P_{\text{fluid}} = \rho_{\text{fluid}} g \Delta y$$

$$P_{atm} = 1.013 \times 10^5 \ Pa \left[ P^{\text{(absolute)}} = P_{atm} + \Delta P^{\text{(gauge)}} \right] B = \rho_{\text{fluid}} g \ V_{\text{displaced}}$$

$$Q = \frac{\Delta V}{\Delta t} = A_1 v_1 = A_2 v_2 \left[ P_1 + \rho g y_1 + \frac{1}{2} \rho v_1^2 = P_2 + \rho g y_2 + \frac{1}{2} \rho v_2^2 \right]$$

## Vibration and Waves

$$E_{\rm total} = \frac{1}{2} m v^2 + \frac{1}{2} k x^2 = \frac{1}{2} k A^2$$
 
$$mass-spring: \quad v = \pm \omega \sqrt{A^2 - x^2} \qquad \qquad , \quad \omega = \sqrt{\frac{k}{m}}$$
 
$$a = -\omega^2 x \qquad \qquad a_{\rm max} = \omega^2 A$$

$$x(t) = A \sin(\omega t + \delta)$$
  $v(t) = \omega A \cos(\omega t + \delta)$  ,  $\tan \delta = \frac{\omega x_0}{v_0}$  simple pendulum:  $T = 2\pi \sqrt{\frac{L}{g}}$  physical pendulum:  $T = 2\pi \sqrt{\frac{I_O}{mgd}}$ 

## Sound

$$v_{\text{sound}} = 331\sqrt{\frac{T_K}{273}} \ [m/s] \ \beta = 10 \log \frac{I}{I_0}, \ I_0 = 10^{-12} \ W/m^2, \ I = I_0 10^{\frac{\beta}{10}}$$

$$f_n = n\left(\frac{v}{2L}\right), \ n = 1, 2, 3, \dots, \text{ open}$$

$$f_n = m\left(\frac{v}{4L}\right), \ m = 1, 3, 5, \dots, \text{ closed}$$

$$f_{\text{beat}} = |f_1 - f_2| \ \frac{f_L}{v + v_L} = \frac{f_S}{v + v_S}, \ L \stackrel{+}{\to} S$$

## PHYS 2350

# Temperature and Kinetic Theory

$$T_C = \frac{5}{9} \left( T_F - 32 \right)$$

$$T_C = \frac{5}{9} (T_F - 32)$$
  $\frac{P}{RT} = \frac{n}{V} = \frac{\rho}{M}, R = 8.315 \ J/(mol \cdot K)$   $n = \frac{N}{N_A} = \frac{M}{M}$ 

$$n = \frac{N}{N_A} =$$

$$T_K = T_C + 273.15$$

$$T_K = T_C + 273.15$$
 | 1 atm = 1.013 × 10<sup>5</sup> Pa

$$m=rac{\mathcal{M}}{N_A}$$

$$\overline{KE}_{
m gas\ molec} = rac{1}{2} m \overline{v^2} = rac{3}{2} k_B T$$

$$v_{
m rms} = \sqrt{rac{3RT}{\mathcal{M}}}$$

$$\overline{KE}_{
m gas\ molec} = rac{1}{2} m \overline{v^2} = rac{3}{2} k_B T$$
  $v_{
m rms} = \sqrt{rac{3RT}{M}} \left[ k_B = R/N_A, \ N_A = 6.022 imes 10^{23} \ mole^{-1} 
ight]$ 

#### Heat

$$(Q+W^{(\mathrm{on})})_{\mathrm{IS}}=0$$

$$Q_{ ext{temp change}} = mc\Delta T$$

$$Q > 0$$
, absorbed

$$\dot{Q}_{
m conv} = hA\left(T_{
m co} - T_{
m surf}
ight)$$

 $Q_{\text{phase change}} = \pm mL_{S,F,V} \mid\mid Q < 0$ , released

$$\dot{Q}_{\rm cond} = -kA\frac{\Delta T}{\Delta a}$$

$$1 \ cal = 4.186 \ J$$

$$c_{\mathrm{water}} \approx 2c_{\mathrm{ice}} = 1 \ cal/(g \cdot C^0)$$

$$\dot{Q}_{
m rad} = e\sigma A \left( T_{
m surr}^4 - T_{
m body \; surf}^4 \right) \; \left\| \; \; \sigma = 5.67 imes 10^{-8} \; W/(m^2 \cdot K^4) \; \right\| \; L_F^{(H_2O)} = 80 \; cal/g$$

$$\sigma = 5.67 \times 10^{-8} \, W/(m^2 \cdot K^4)$$

$$L_F^{(H_2O)} = 80 \ cal/g$$

# Thermodynamics

$$\Delta U = Q - W^{\text{(by)}}$$
, 1st law

$$W_{\Delta P=0} = P\Delta V$$

$$W > 0$$
, done by

$$W={
m \ area\ under\ } PV{
m \ curve}$$

$$W = \text{ area under } PV \text{ curve } W_{\Delta T=0} = nRT \ln \left(\frac{V_{fin}}{V_{ini}}\right), \text{ ideal gas } W < 0, \text{ done on }$$

$$Q_{\Lambda V=0} = nC_V \Lambda T$$

$$\Delta U = nC_V \Delta T$$
, ideal gas

$$Q_{\Delta V=0}=nC_V\Delta T$$

 $Q_{\Delta P=0}=nC_P\Delta T$ 

$$Q_{\Delta V=0} = nC_V \Delta T$$
  $C_V = \frac{3}{2}R$ , monatomic

$$C_P = C_V + R$$

$$\Delta S_{\mathrm{q.s.}} = \sum \frac{\delta Q}{T} \approx \frac{Q}{T}$$

$$PV^{\gamma}=const.,\ \gamma=rac{C_{P}}{C_{V}},$$
 adiabats

 $\Delta S_{\rm IS} \geq 0$ , 2nd law

$$\Delta U_{\rm cycle} = 0$$

$$W_{
m cycle} = Q_H + Q_L$$

$$\Delta S_{\rm cycle} = 0$$

$$\varepsilon = \frac{W}{Q_H}$$
, heat engine

$$\kappa = -\frac{Q_L}{W}$$
, refrigerator

$$-rac{Q_L}{Q_H}=rac{T_L}{T_H}$$

$$\varepsilon_{\text{Carnot}} = 1 - \frac{T_L}{T_H}$$
 Carnot cycle

$$\kappa_{ ext{Carnot}} = rac{T_L}{T_H - T_L}$$

Contact us via:

Student Affairs Building, 2nd floor (954) 262-8350

(O) @nsu\_ttc

Maximize your Success

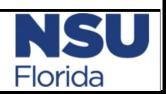